# **Nuevo Proceso en VUCE**

DJDF - Declaración Jurada de Autenticidad de la Mercadería -**Decreto 254/019** 

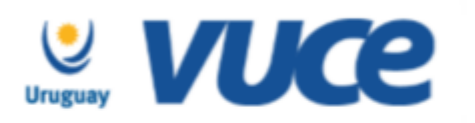

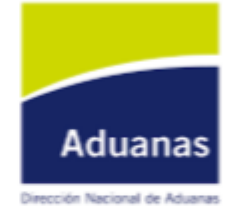

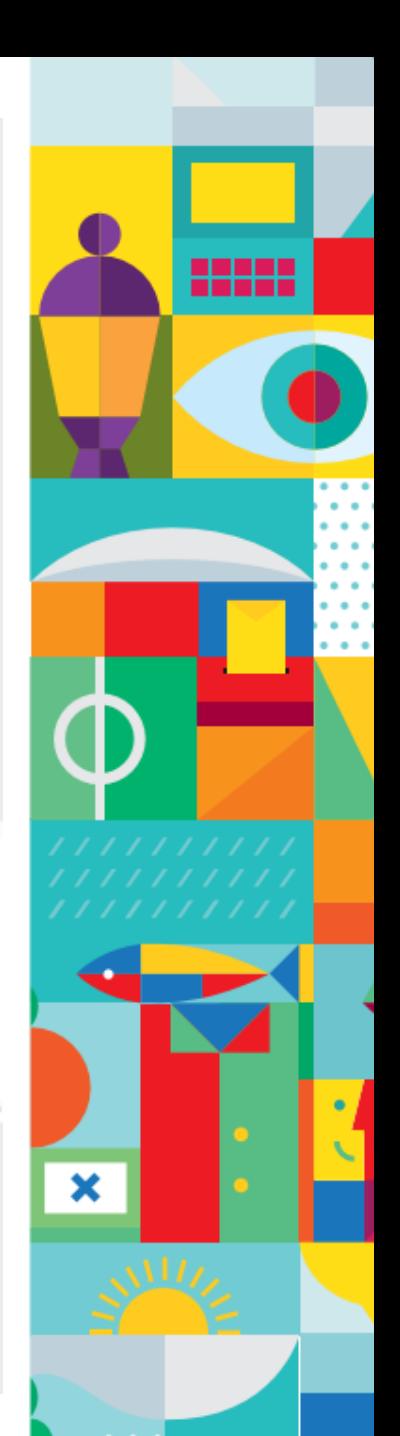

Diciembre 2019

# IMPLEMENTACIÓN

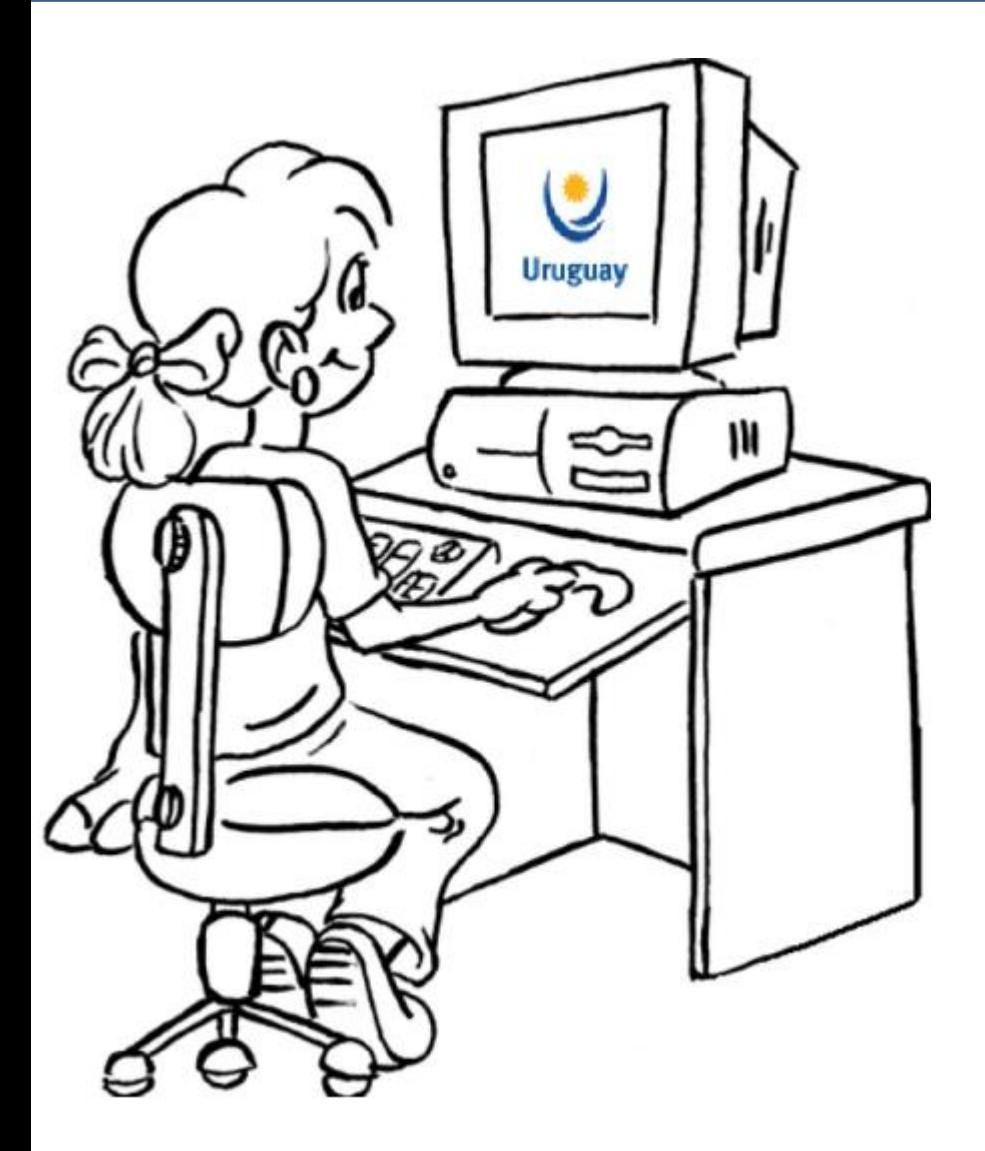

# **Disponible en VUCE a partir del 23/12**

# Cómo se realiza el trámite

## Cómo hago el trámite?

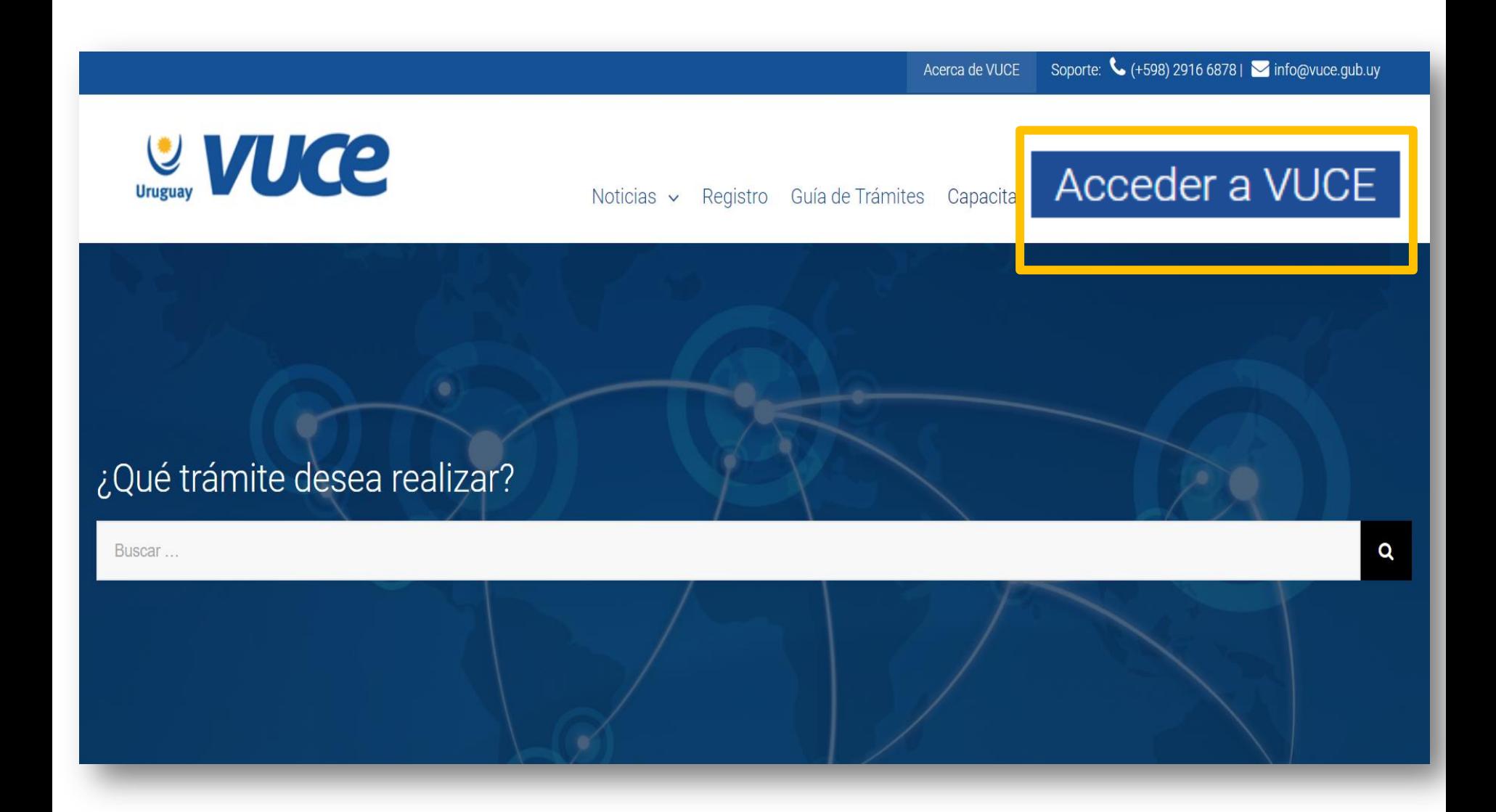

# Cómo hago el trámite?

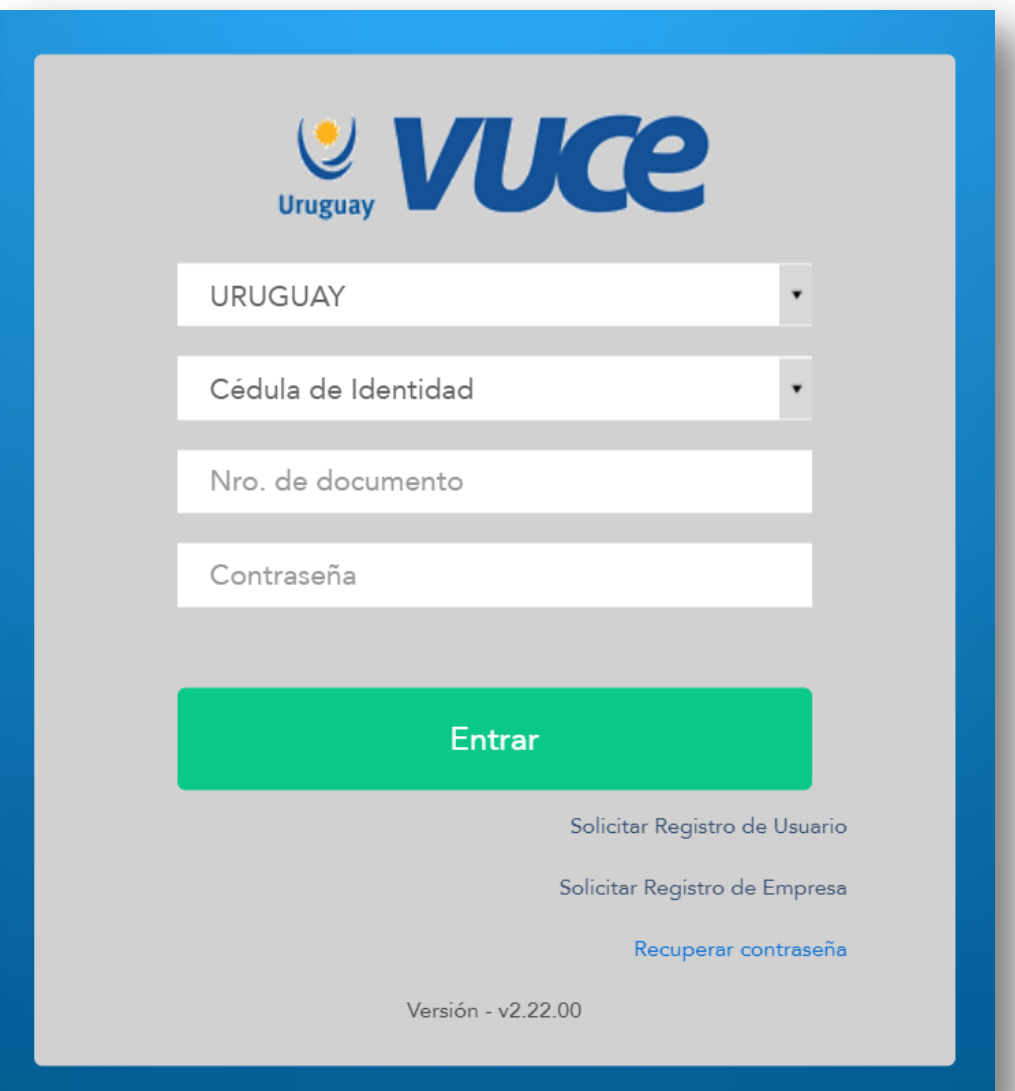

## Cómo hago el trámite?

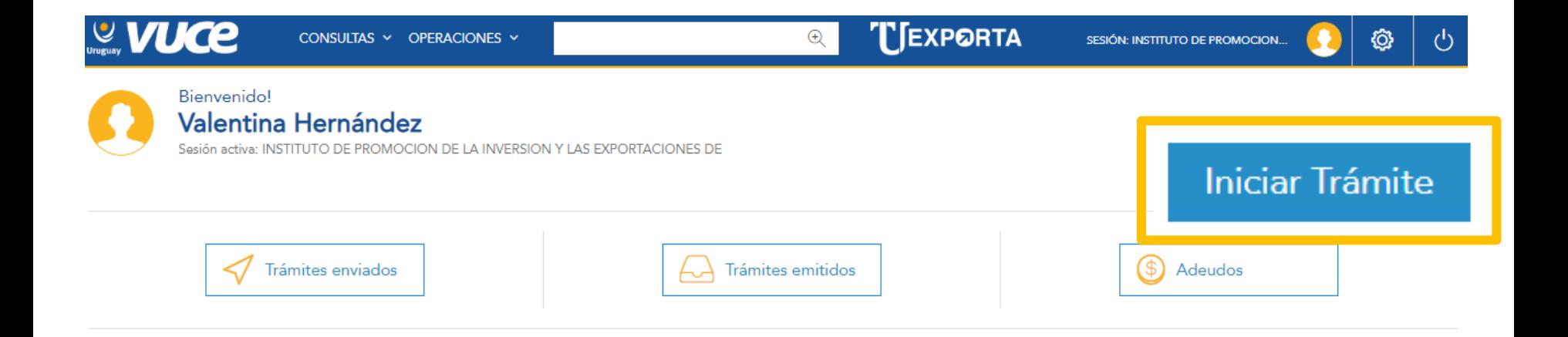

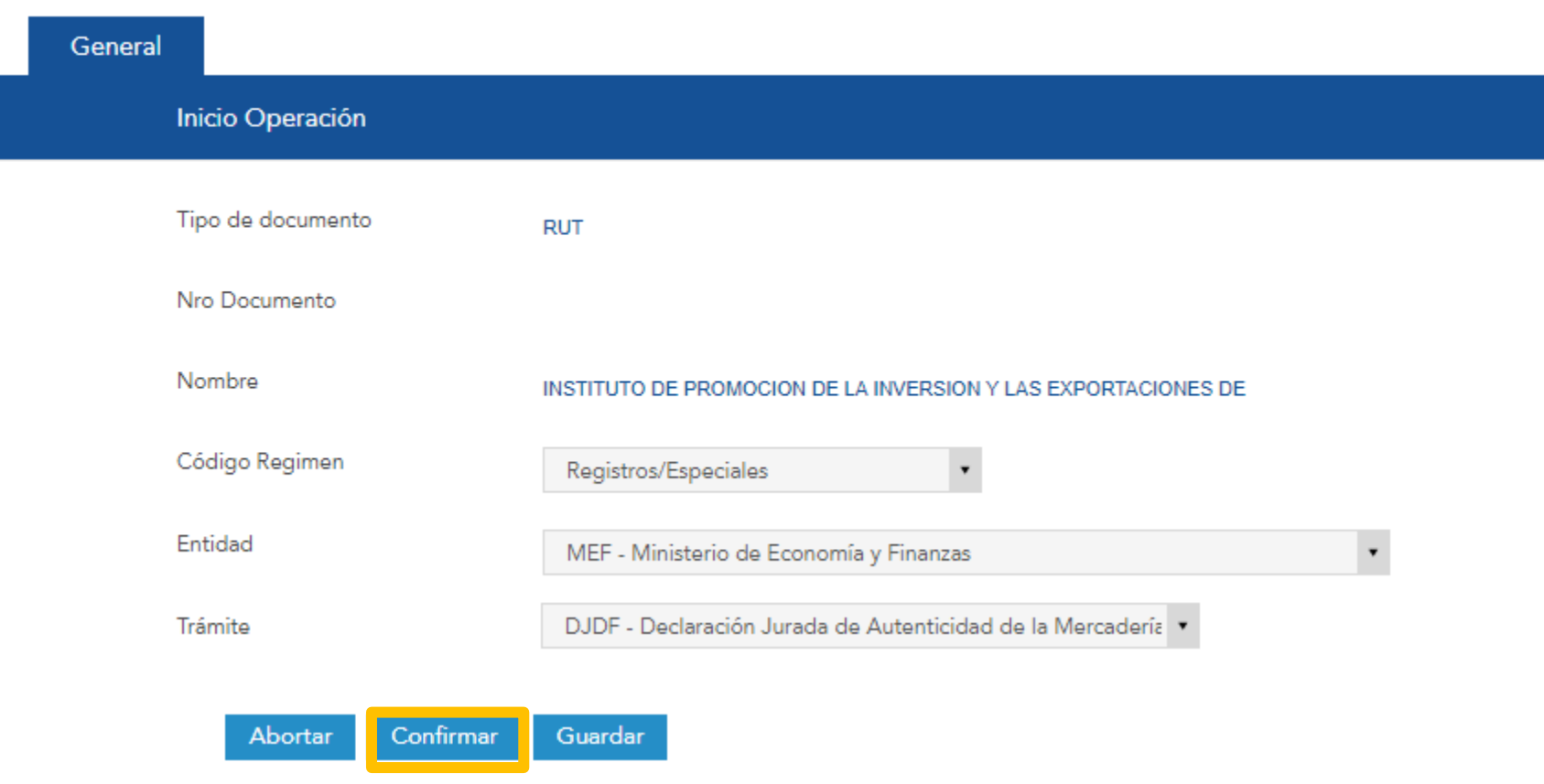

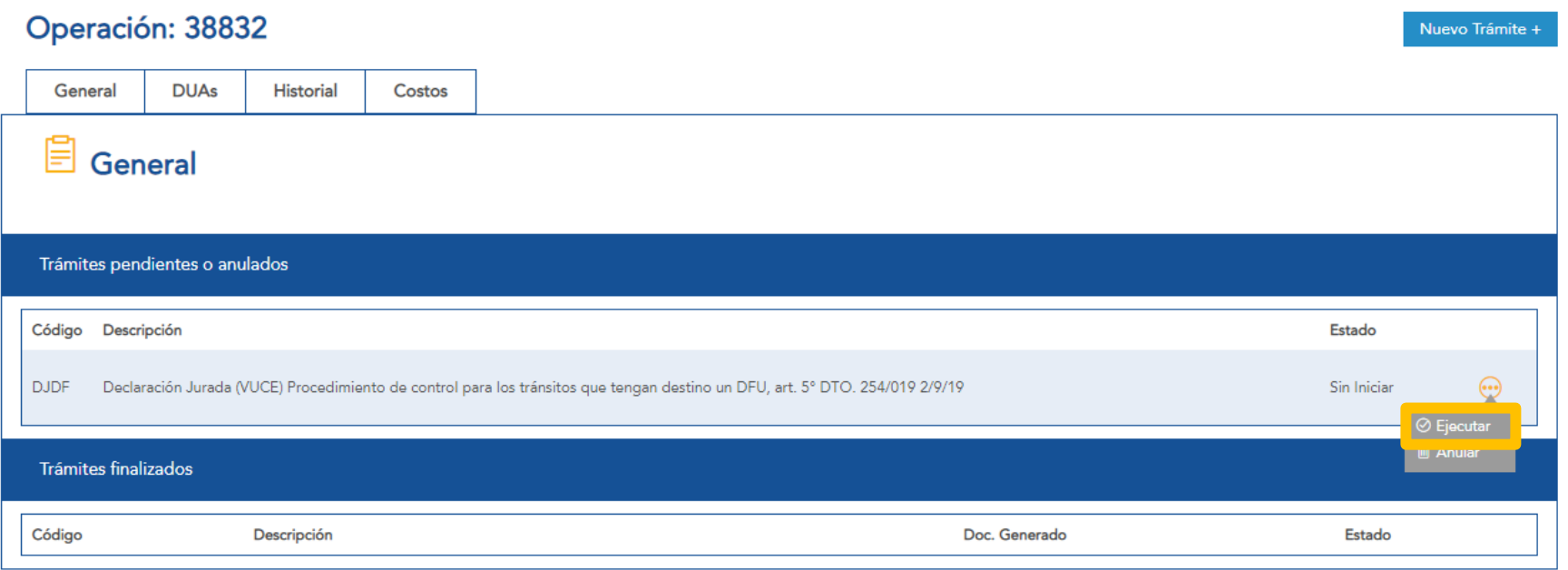

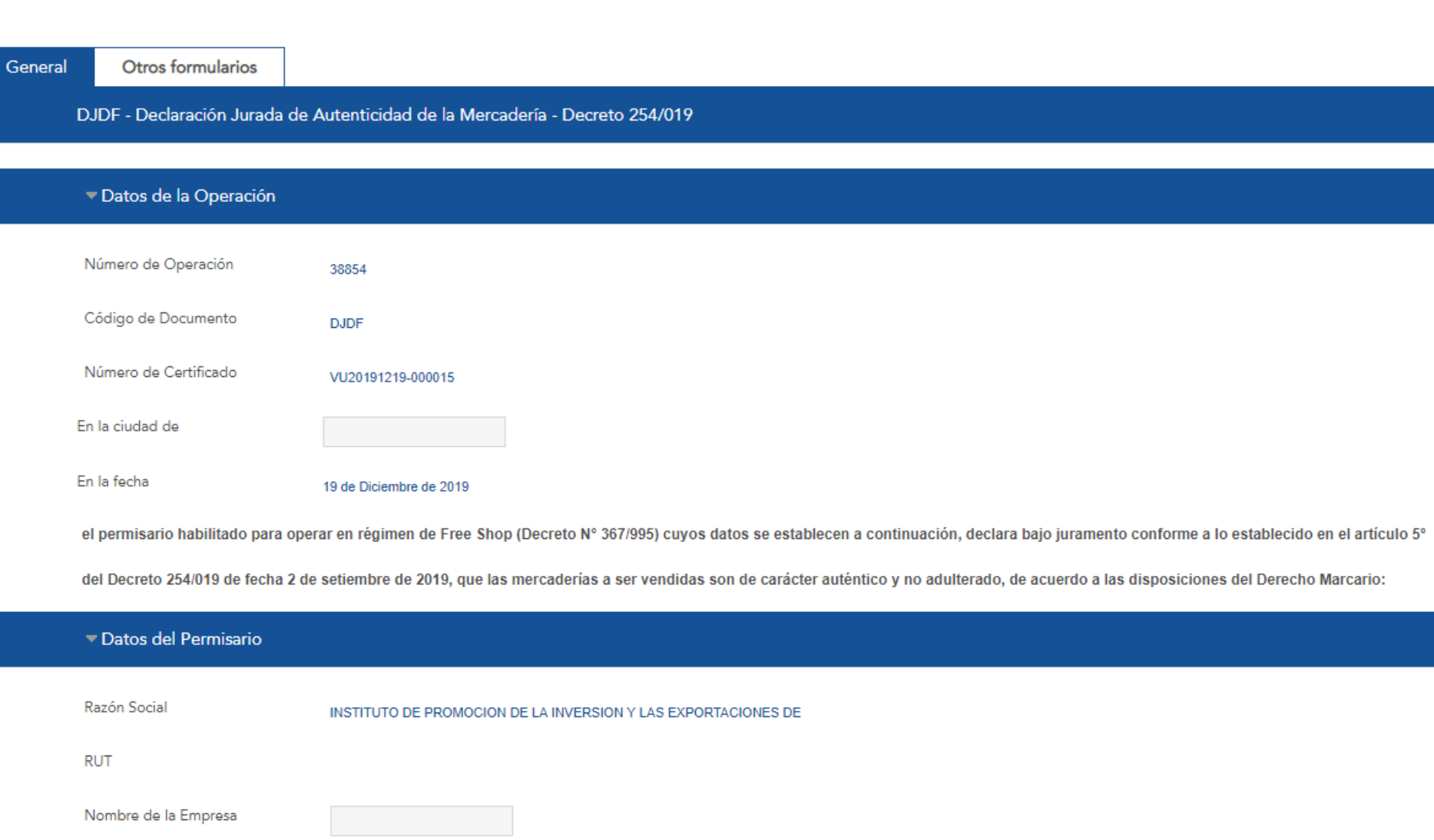

▼ Datos del proveedor e información correspondiente a la autenticidad de la mercadería

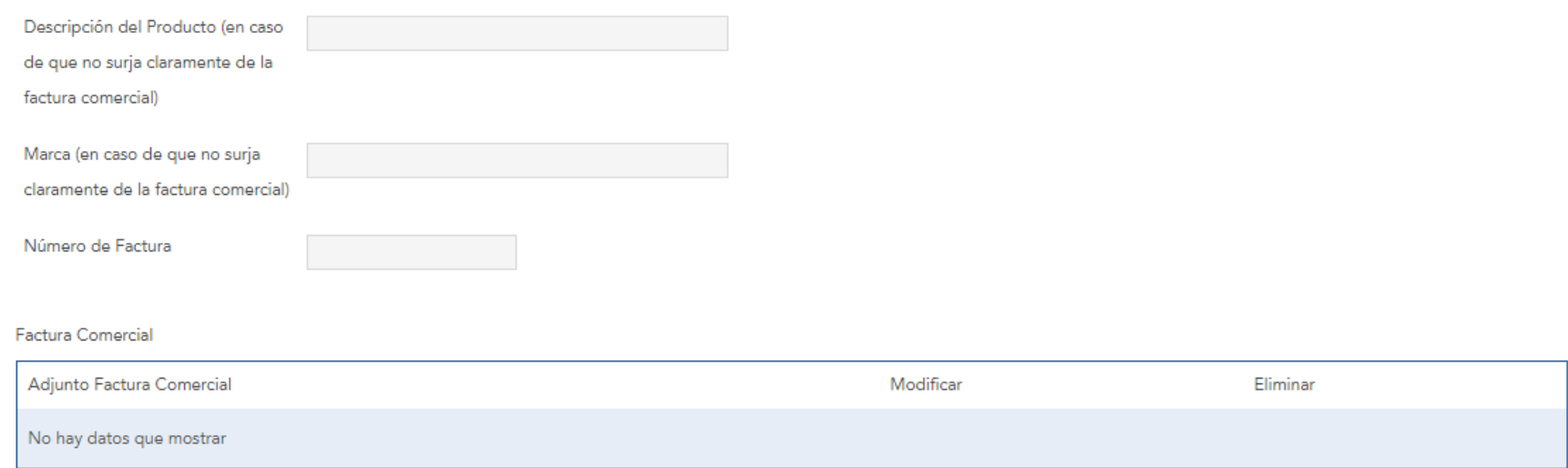

Agregar

▼ Datos del proveedor e información correspondiente a la autenticidad de la mercadería

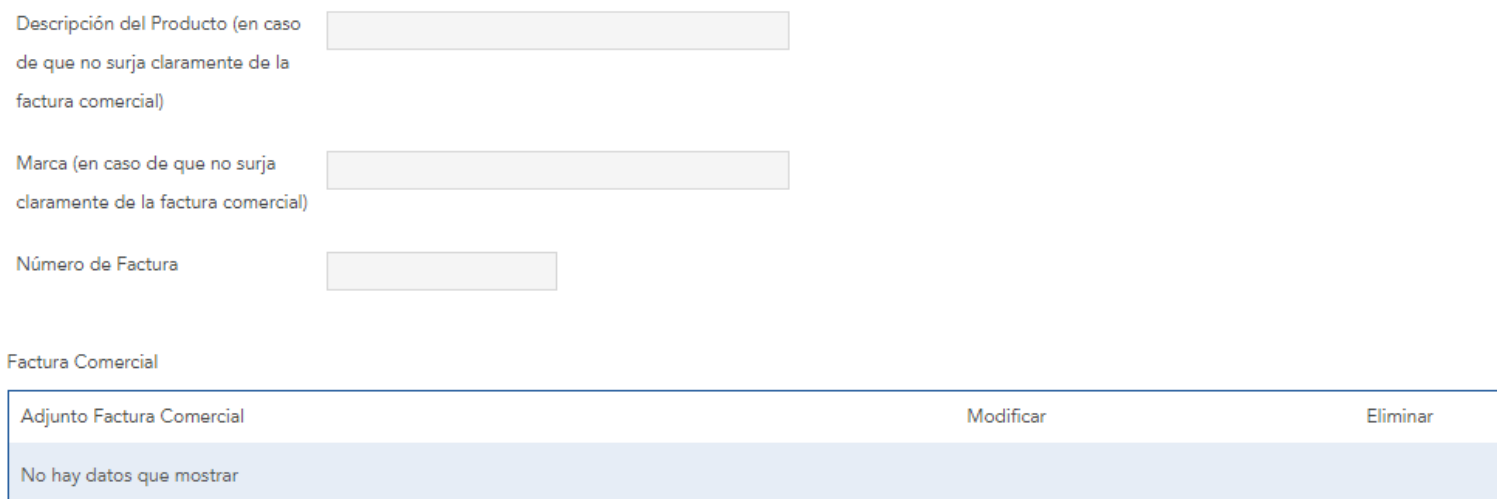

Agregar

Datos del proveedor e información correspondiente a la autenticidad de la mercadería

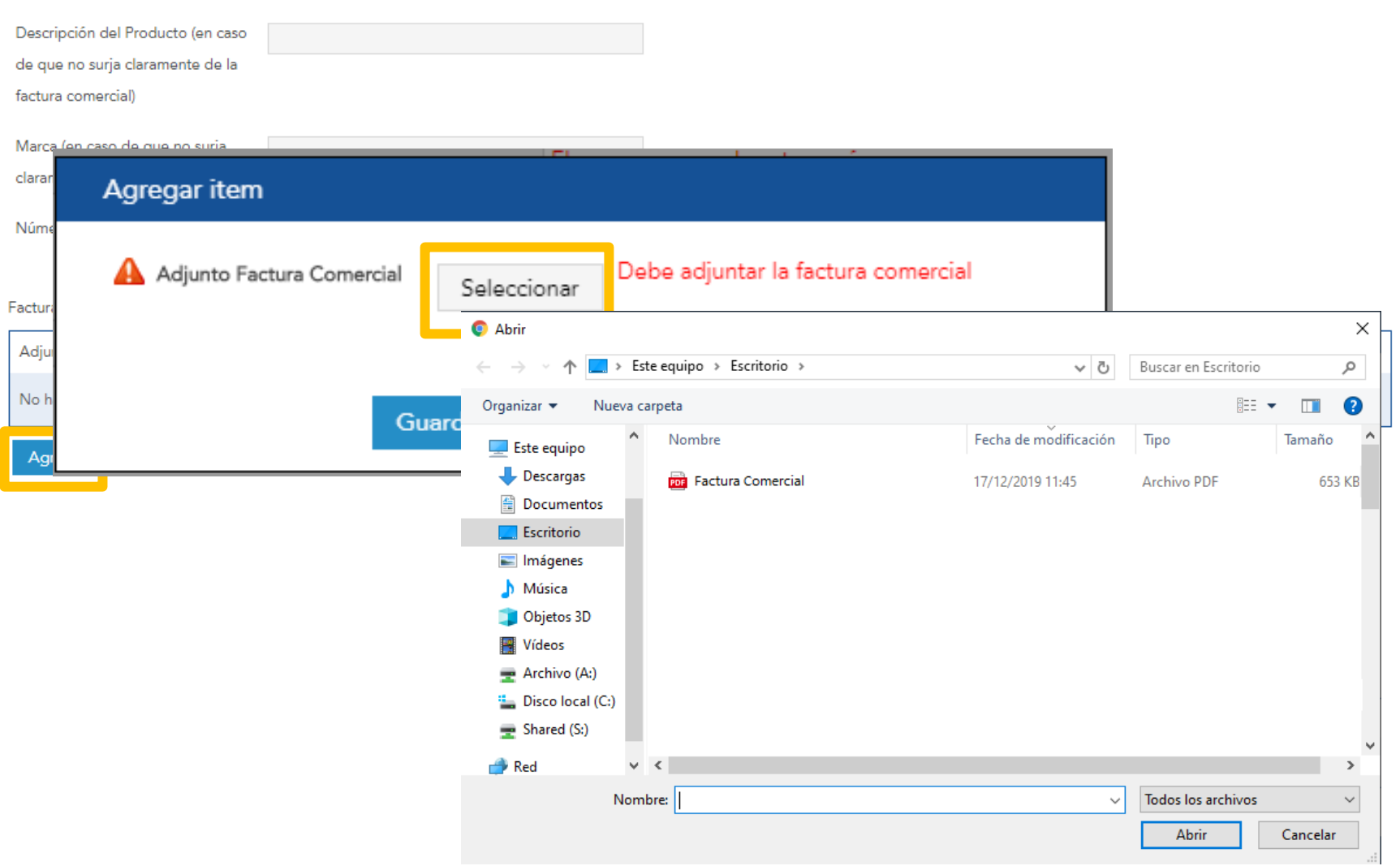

#### El formato del archivo debe ser PDF

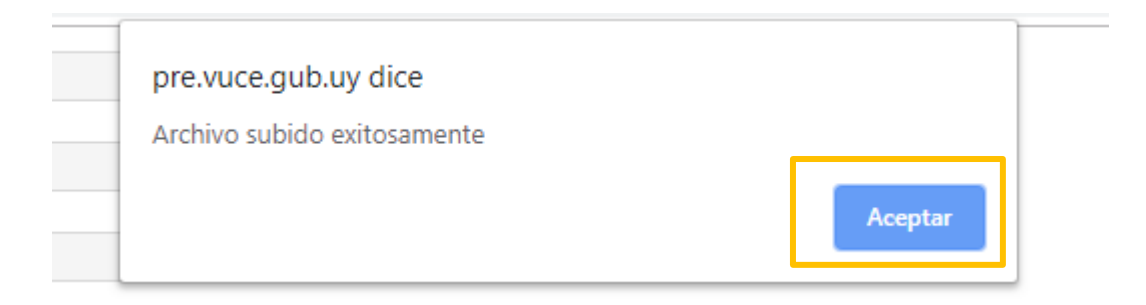

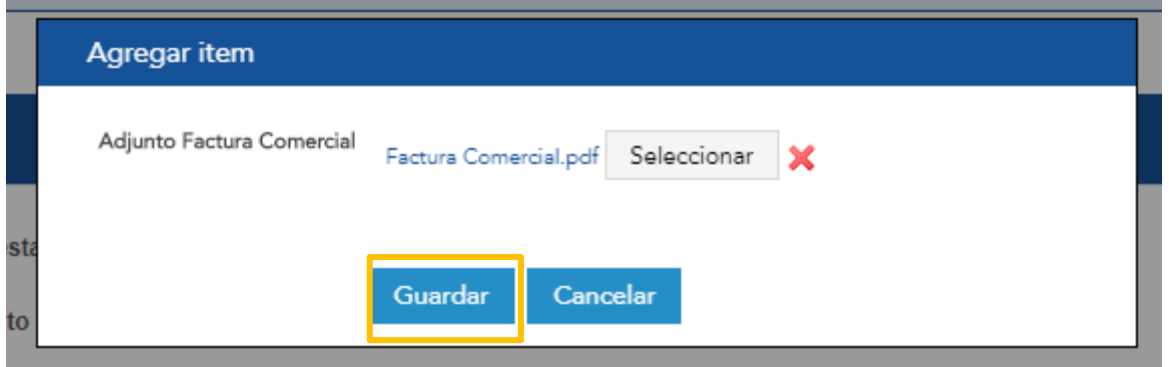

Factura Comercial

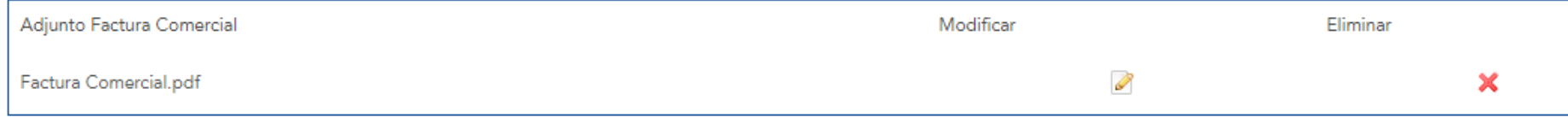

Agregar

#### ▼ Incumplimiento

Incumplimiento: el incumplimiento de esta disposición, será causal de remoción o suspensión del permiso para operar en el régimen.

El declarante queda sujeto a lo dispuesto por el artículo 239 del Código Penal, que se transcribe:

Código Penal Artículo 239:

(Falsificación ideológica por un particular): El que, con motivo del otorgamiento o formalización de un documento público, ante un funcionario público,

prestare una declaración falsa sobre su identidad o estado, o cualquier otra circunstancia de hecho, será castigado con tres a veinticuatro meses de prisión.

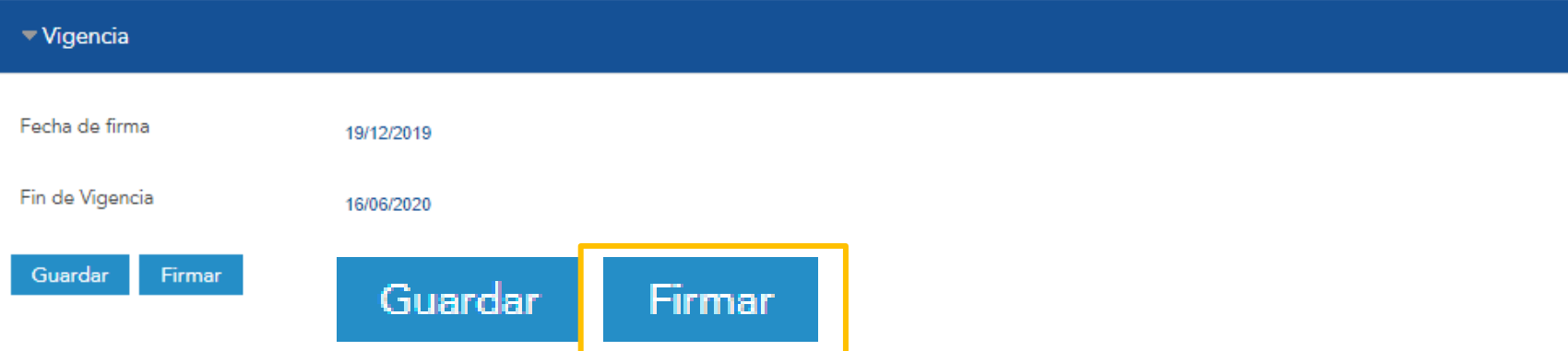

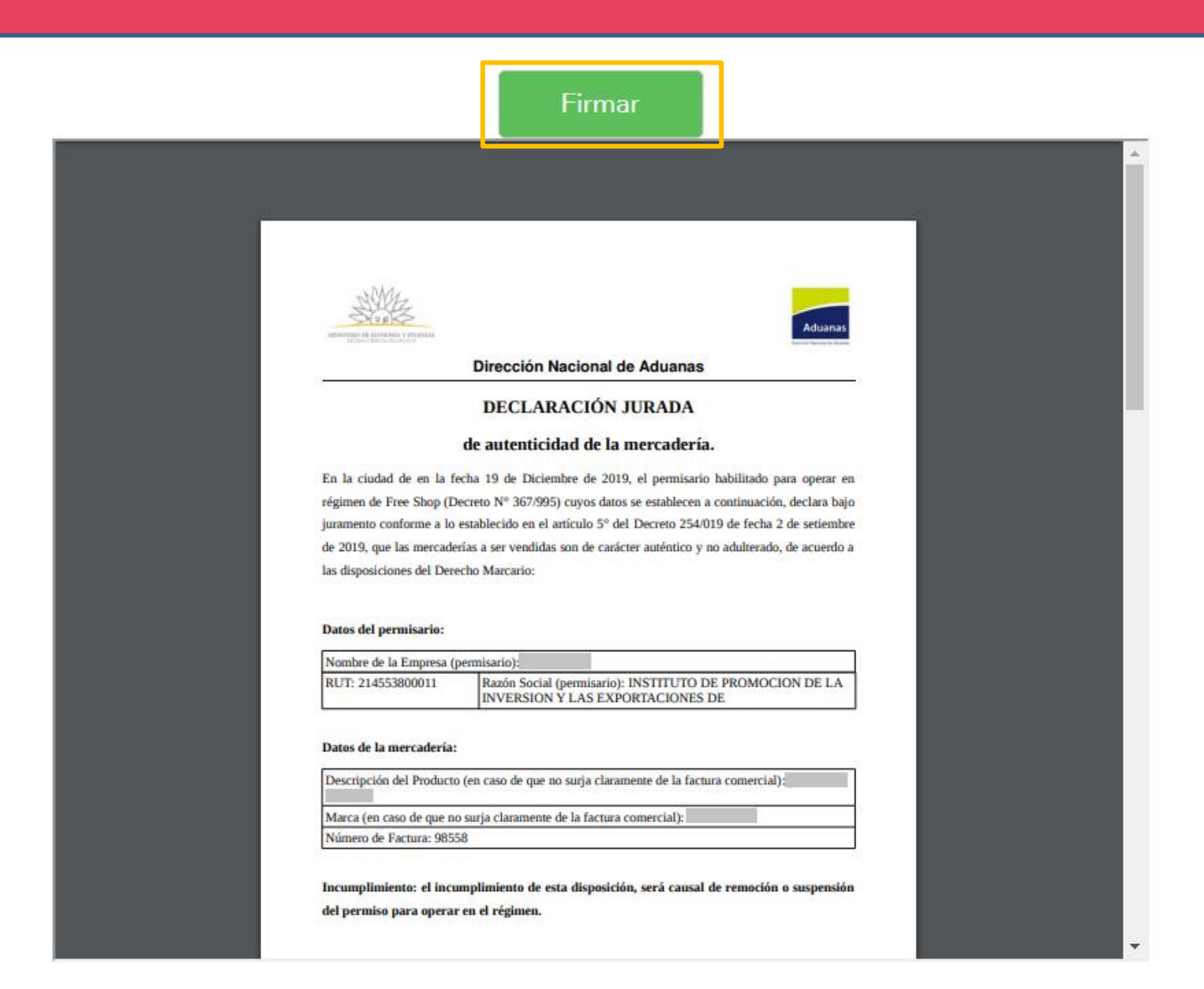

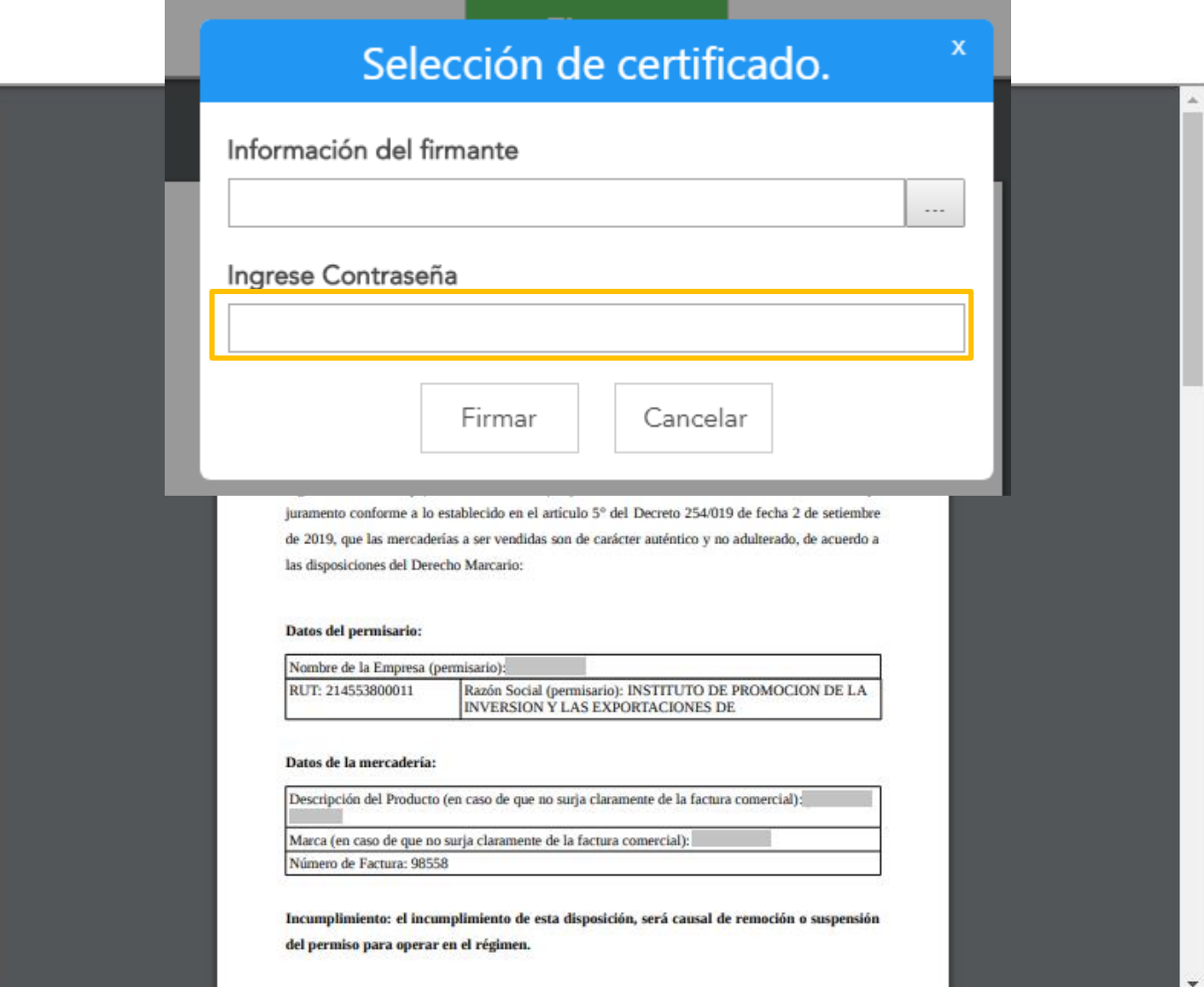

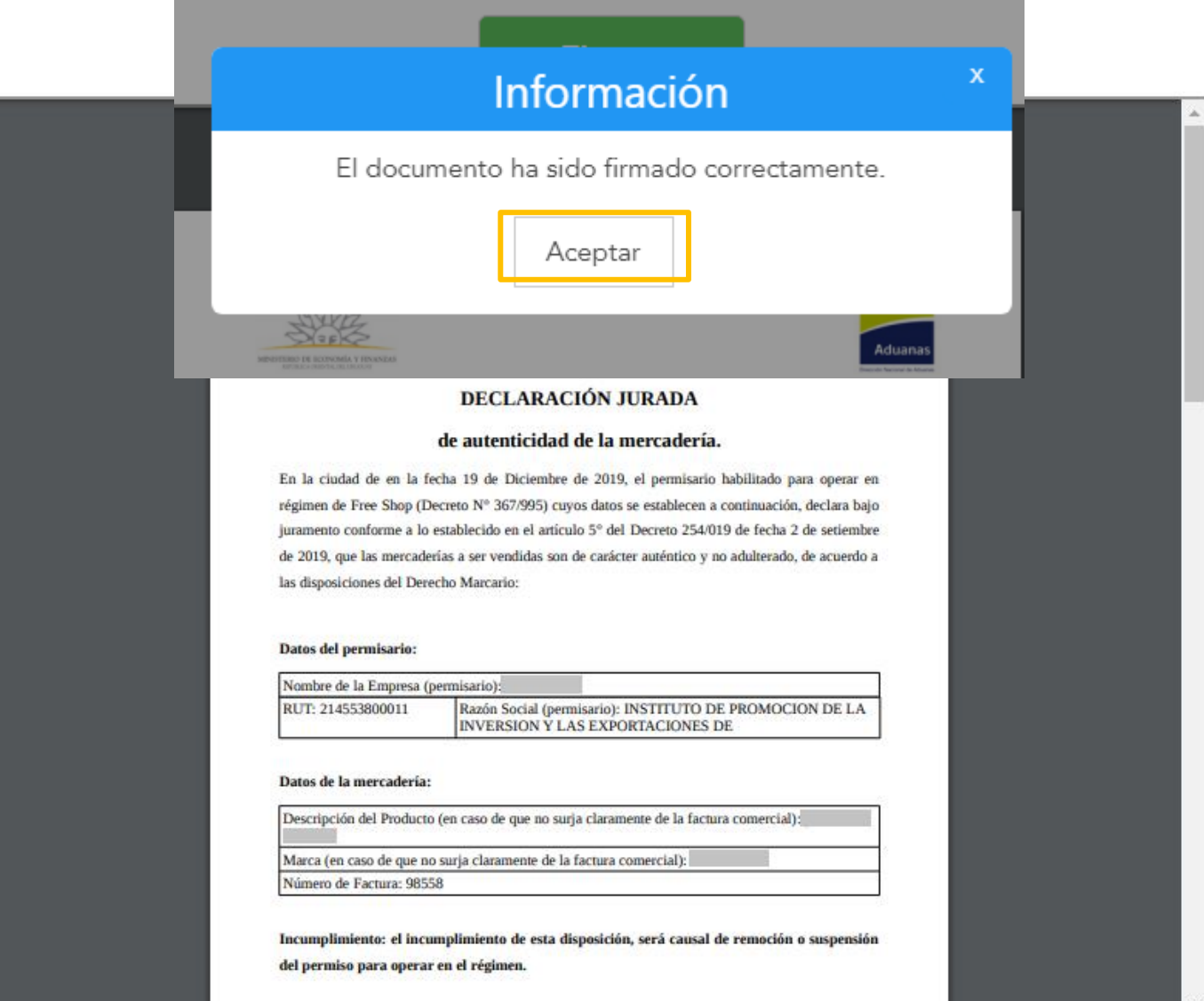

#### Realizar Pago

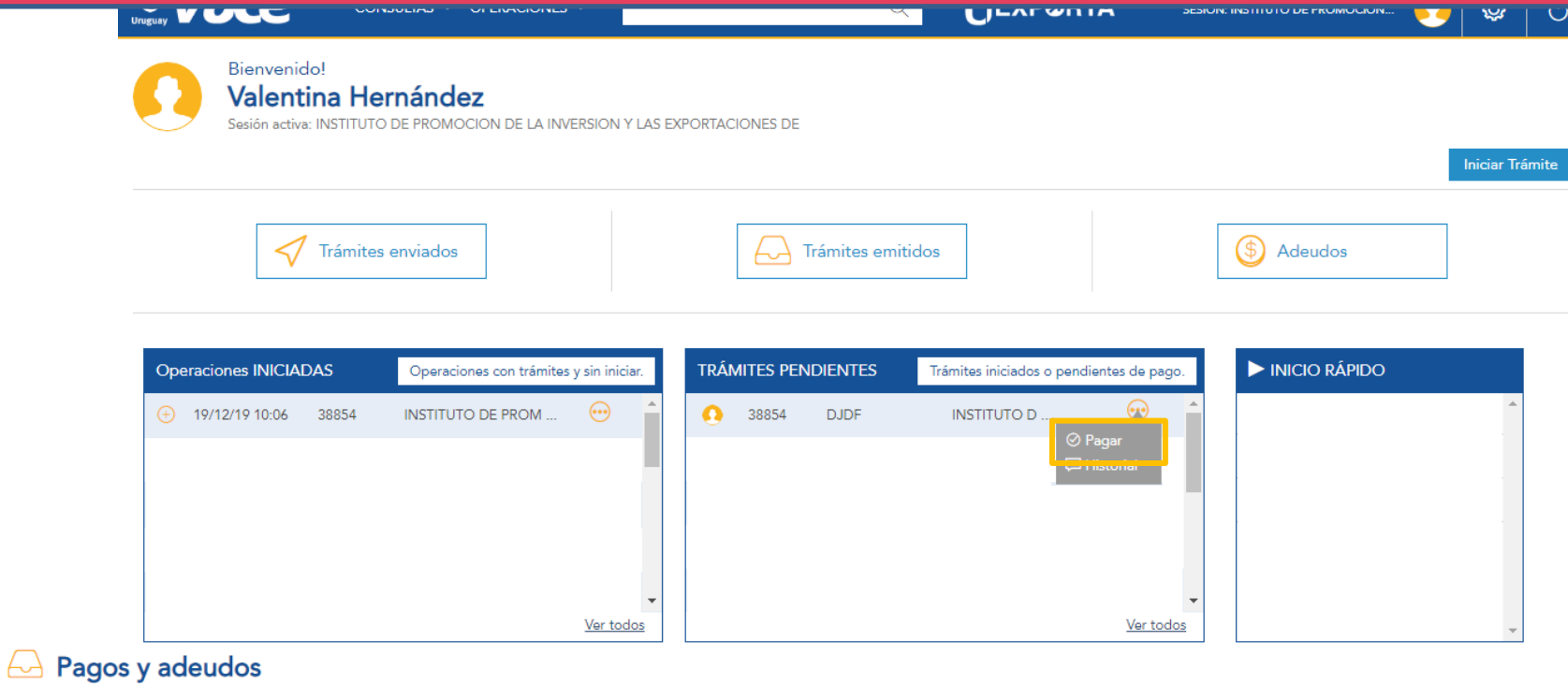

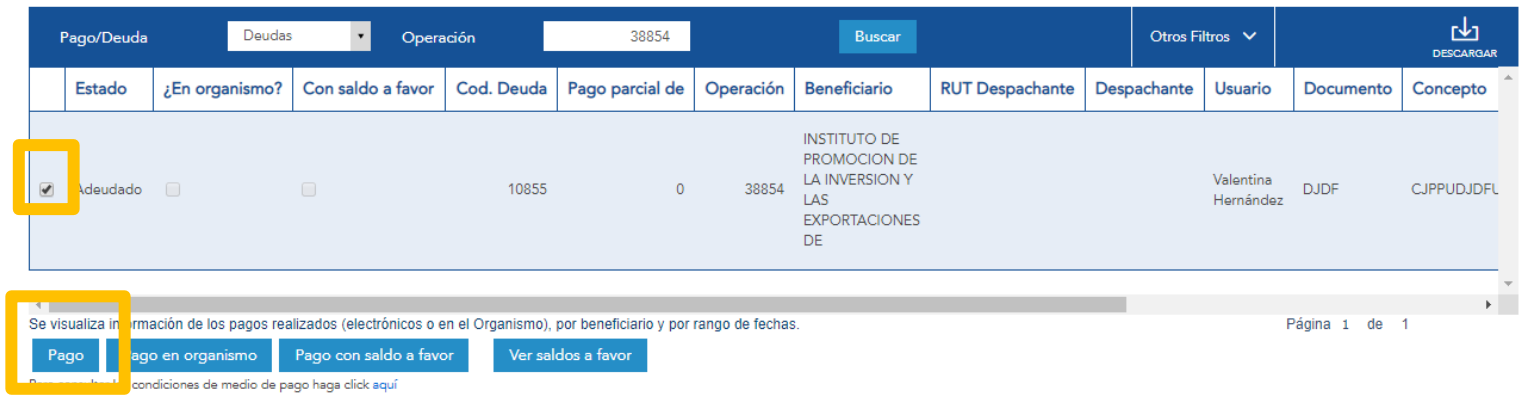

#### Operación: 38854

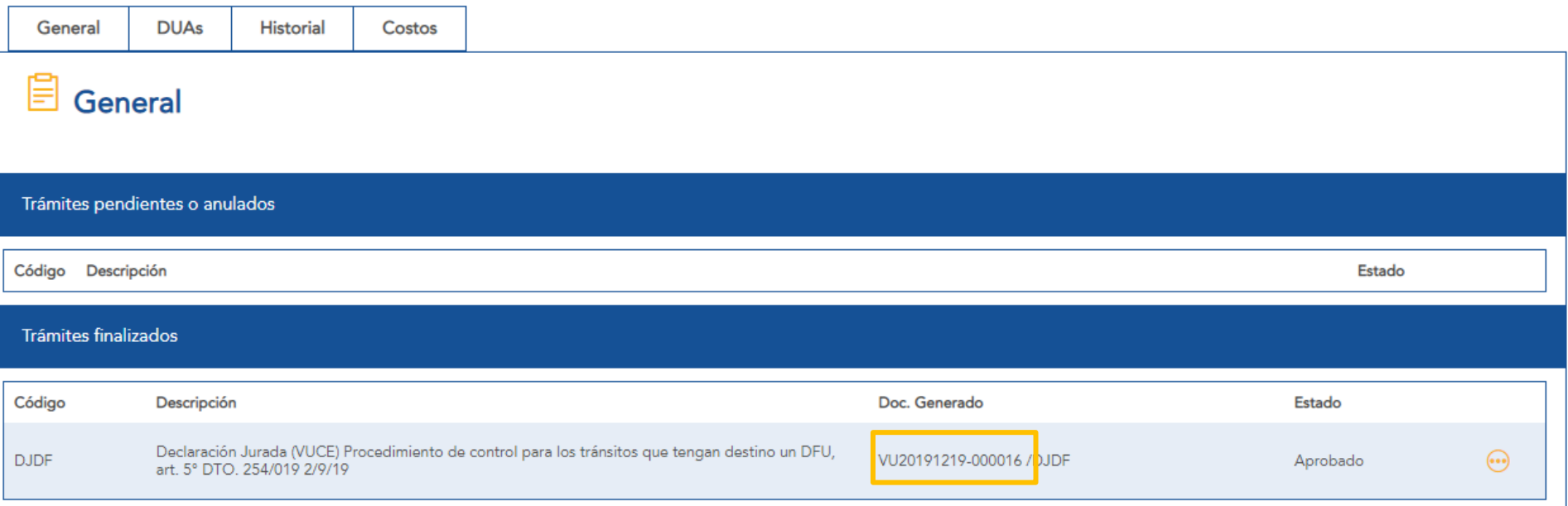

#### Operación: 38854

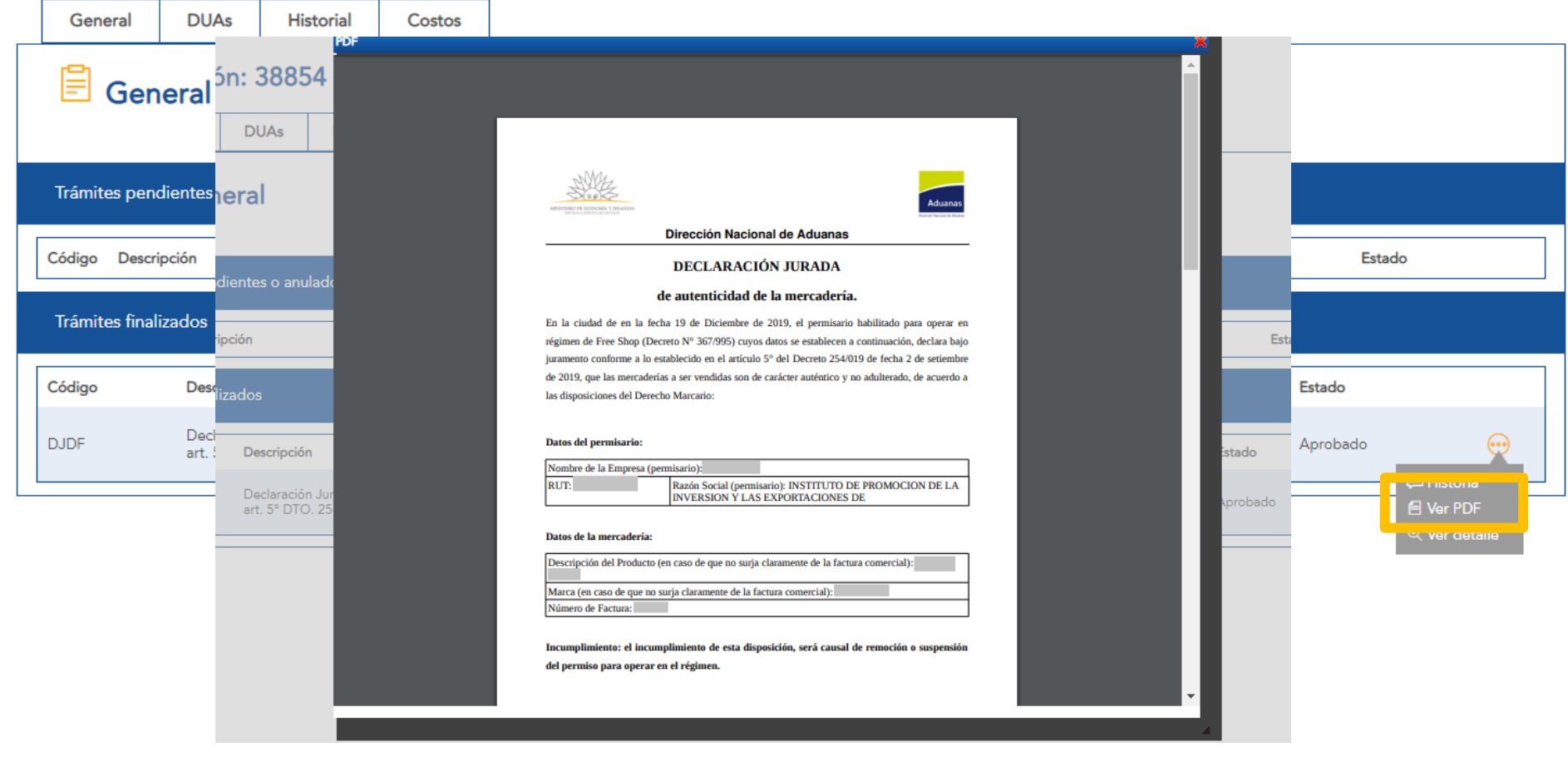

# DNA

# **Aduanas**

**HH** 

#### *Numeración del DUA – Código DJDF*

## *CONTROLES AUTOMÁTICOS*

- Número de declaración jurada declarada en el DUA coincida con lo recibido de VUCE
- Declaración Jurada se encuentre vigente
- El RUT del destinatario consignado en el DUA coincida con el de la Declaración Jurada

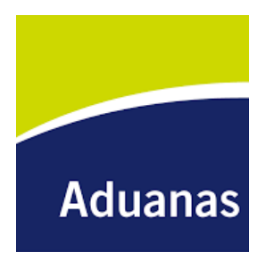

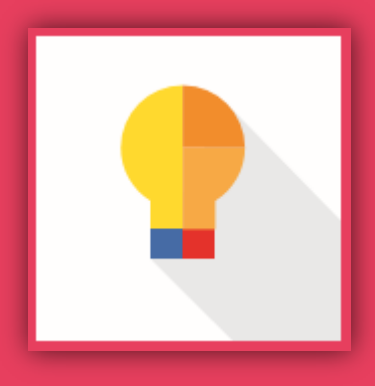

# VÍAS DE COMUNICACIÓN

vuce.uy info@vuce.gub.uy 2916 68 78

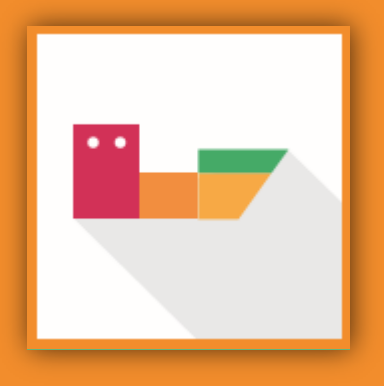

# MUCHAS GRACIAS

**Valentina Hernández Jefe de Proyecto VUCE**